**HeavyMath Cam 3D [32|64bit]**

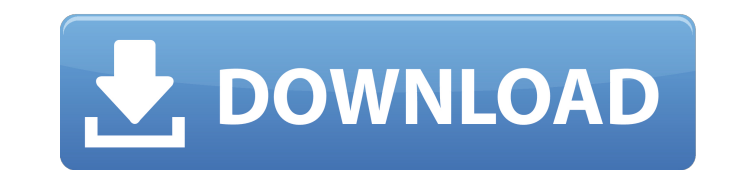

## **HeavyMath Cam 3D Crack Product Key Full Free [Mac/Win] [Updated]**

\* Record from two webcams simultaneously (either to a single file, or to separate files, according to the user's choice). \* Stereo anaglyph - select red/cyan glasses. \* Options: - WMV, QuickTime, MPEG-4, OGM, Matroska (MKV Scheduler (optional) \* Gaptures still (optional) \* HUD video (optional) \* Support for multiple user accounts (optional) \* Sample code for Windows, Mac OS X, Linux, FreeBSD and Solaris (optional) \* Batch conversion (optiona built-in. \* Preview/record/capture picture and video simultaneously \* Preview/record/capture picture or video simultaneously \* Preview/record/capture picture and video simultaneously \* Preview/record/capture picture or vid simultaneously \* Preview/record/capture picture or video simultaneously \* Preview/record/capture picture or video simultaneously \* Preview/record/capture picture or video simultaneously \* Preview/record/capture picture or video simultaneously \* Preview/record/capture picture or video simultaneously \* Preview/record/capture picture or video simultaneously \* Preview/record/capture picture or video simultaneously \* Preview/record/capture pictu or video simultaneously \* Preview/record/capture picture or video simultaneously \* Preview/record/capture picture or video simultaneously

#### **HeavyMath Cam 3D Crack+ Download X64**

Hollywood movies use anaglyph video. But only about 3 percent of the world's population can enjoy 3D movies. The rest of us have to use black and white "cartoon style" 3D (similar to what Magic Eye draws) which lacks the 3 experience. Anaglyph (Stereoscopic) video is the technology used in 3D movies. It takes two separate video streams and overlays them at different rates to simulate a 3D perspective. Stereoscopic video files use compression best one for you. Cam 3D lets you preview the recording video as you record. Stereoscopic video is like a double exposure image. Cameras on each side take slightly different views of the same scene. The two cameras are nea the focal length manually or automatically. The camcorder is quiet and ideal for home or small office environments. Its head lens has a protective coating. It can be easily installed and removed. The camcorder features a 1 mm mono input jack can accept a 2.5 mm mic cord. Outputs include a USB 2.0 (5 V, 500 mA) port, 3.5 mm stereo headphone jack, line-level outputs, plus a 3.5 mm stereo line output jack. Cam 3D is compatible with Windows 7, V Mode, you can watch 3D movies and videos in their full glory, no other browser available. River Past has a built-in 3D movie player and a full support for anaglyph, stereoscopic, and 3D 09e8f5149f

## **HeavyMath Cam 3D**

Cam 3D (Cam Surfer) is a webcam program capable of recording stereo video and 3D red-cyan anaglyph video. Cam Surfer is designed to be easy to use and control. You can select a fixed focal length or custom length. Adjust t the camera resolution. Set the IR filter position. Cam Surfer enables you to record in either the normal video or QuickTime format, or in the more powerful MOV format. Cam Surfer is designed to record 3D video in real time of camcorder. You can preview the camera feed on any window. You can flip, pan, and zoom the camera feed. Or play it back live. Cam Surfer only offers basic anaglyph options. No other cam features are available. To use Cam Still" button makes it easy for you to take a snapshot of the recorded picture. \* RapidCam Pro with 5 Lens - with up to 85x zoom lens: capture any subject at up to 85x zoom and focus the picture. \* High Quality - 720p HD v compatible with all professional light shake camcorders. CamSurfer, also called CamSurfer PRO, is best cam software. CamSurfer is designed to record live video from your webcam at all time and to capture are in MOV format can set up the video record quality according to your needs. On Windows, CamSurfer uses Media Foundation (MFC) to record video, and uses DirectShow

Turn on your webcam microphone, install the demo version, and HeavyMath Cam 3D takes charge. It will begin recording from both the webcam and microphone, producing a stereo 3D video for playback through any standard DVD pl three webcams. You can even record two tracks at the same time. And the effects of the red-cyan stereo cam viewer appear to be real. Features: + Recruit at least one cam for recording (or you can record two or more cams si function and method in the video file/task. + All recording file stored in PC. + Multiple function to be adjustment. + Sequenced, schedule and task can be set easily. + Two items of userfriendly program. New features in th Version download link below or via SITE-MITE. Please choose the right file from the links in the page (not the file number) for the right language. Download Server link: Download Server link is via this page. Please choose go to your home directory or to a folder on the server. Please be sure it. (Note: server location is not same as this site) If you have not able to download the file, just click here, and it will be prompt the download dir will then take you directly to our Support page

#### **What's New In?**

# **System Requirements For HeavyMath Cam 3D:**

Minimum: OS: Windows XP Processor: Intel Pentium III Processor or equivalent Memory: 512 MB RAM Video: DirectX 10 compatible video card with a DirectX 10-capable display Hard Disk: 20 GB available space Sound Card: DirectX patches during the install process. This will happen every time the game updates itself. If you have any problems with the game, please

<https://www.nos-artisans-createurs.com/wp-content/uploads/2022/06/nimmneke.pdf> <https://earthoceanandairtravel.com/2022/06/07/truesafe-crack-free/> http://humlog.social/upload/files/2022/06/pS3HAYDHKIWRAKBLRF1w\_08\_5d15bdc6637d3c8fa5560bff333b34b3\_file.pdf [https://assetdefenseteam.com/wp-content/uploads/2022/06/Stellar\\_Extractor\\_for\\_Windows\\_Backup.pdf](https://assetdefenseteam.com/wp-content/uploads/2022/06/Stellar_Extractor_for_Windows_Backup.pdf) <https://silkfromvietnam.com/terminals-portable-1-2-0-5-crack/> <https://fuzelab.ee/wp-content/uploads/2022/06/vladcate.pdf> <http://manukau.biz/advert/avi-dvd-burner-2008-crack-license-key-free-march-2022/> <http://yogaapaia.it/archives/4220> <https://ozosanacr.com/wp-content/uploads/2022/06/isanic.pdf> <https://codingbin.com/codesnip-4-16-0-free-download-updated-2022/> <https://weddingdaypix.com/jbezier-crack-for-pc-updated-2022/> <https://ahlihouse.com/bitmap-to-html-table-convertor-crack-with-license-code-free-3264bit/> [https://skilled-space.sfo2.digitaloceanspaces.com/2022/06/Task\\_graph\\_generator.pdf](https://skilled-space.sfo2.digitaloceanspaces.com/2022/06/Task_graph_generator.pdf) [https://www.siriosecurityservice.it/wp-content/uploads/2022/06/Photomatix\\_Pro.pdf](https://www.siriosecurityservice.it/wp-content/uploads/2022/06/Photomatix_Pro.pdf) <https://ifacoa.org/wp-content/uploads/2022/06/InstallTimeOut.pdf> <https://artemistechstaffing.com/wp-content/uploads/2022/06/jedlan.pdf> [https://formation.niicolasb.com/wp-content/uploads/2022/06/Get\\_DLL\\_File\\_Exports\\_\\_Crack\\_\\_\\_Updated\\_2022.pdf](https://formation.niicolasb.com/wp-content/uploads/2022/06/Get_DLL_File_Exports__Crack___Updated_2022.pdf) <https://airbrushinformation.net/2022/06/07/fc70-crack-win-mac/> <https://ulsterlinen.com/wp-content/uploads/2022/06/eldgan.pdf> [https://lfbridge.com/upload/files/2022/06/dFJlCmXiV5t1q4olxVBO\\_08\\_11750c383b896b434f54fd0c63b79c1f\\_file.pdf](https://lfbridge.com/upload/files/2022/06/dFJlCmXiV5t1q4olxVBO_08_11750c383b896b434f54fd0c63b79c1f_file.pdf)